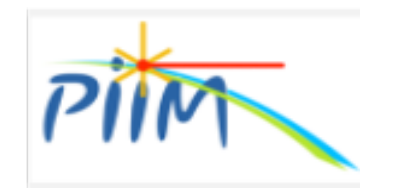

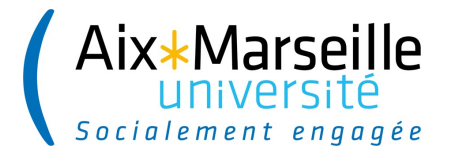

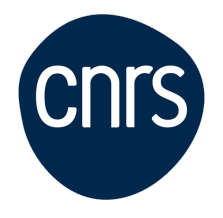

# PPP CODE

## **A. Calisti**, S. Ferri, C. Mossé and B. Talin Physics of Ionic and Molecular Interactions Laboratory PIIM Aix-Marseille University - CNRS France

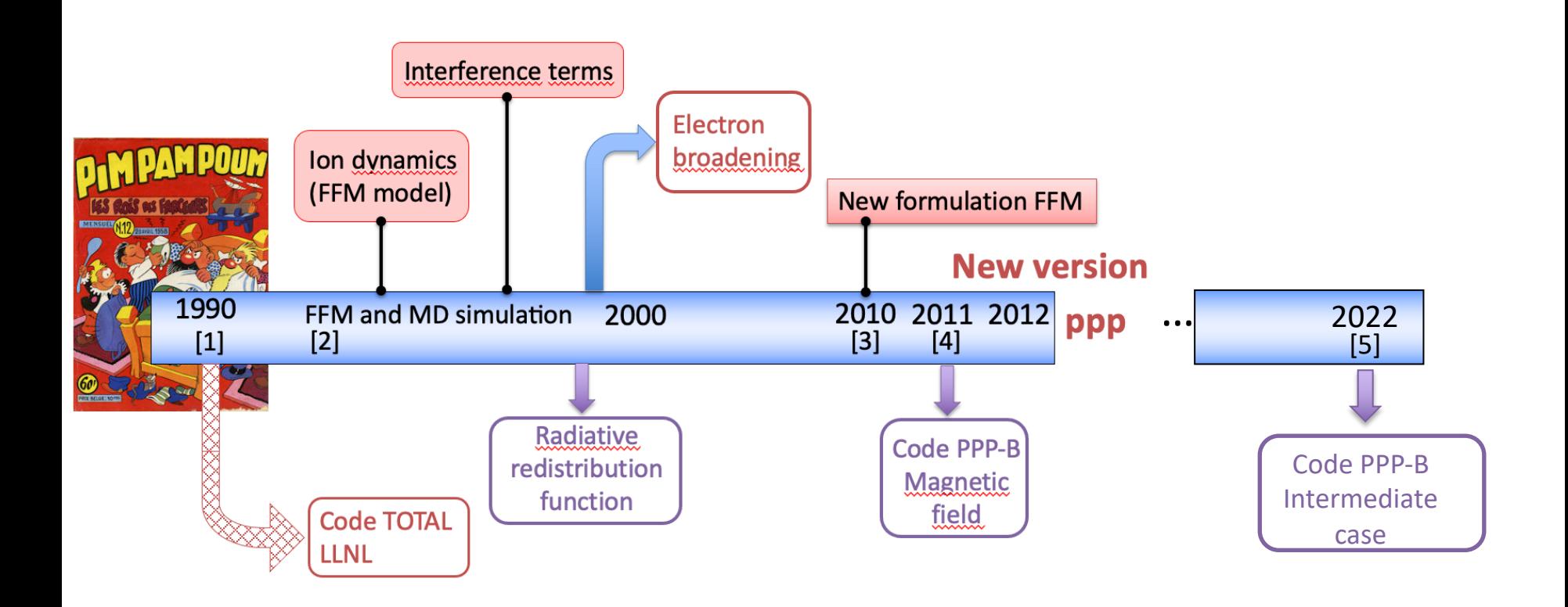

- [1] A. Calisti, F. Khelfaoui, R. Stamm, B. Talin and R.W. Lee, Phys. Rev. A 42, 5433 (1990)
- [2] B. Talin, A. Calisti, L. Godbert, R. Stamm, R.W. Lee and L. Klein, Phys. Rev. A 51, 1918 (1995)
- [3] A. Calisti, C. Mossé, S. Ferri, B. Talin, F. Rosmej, L. A. Bureyeva, and V. S. Lisitsa, Phys. Rev. E 81, 016406 (2010)
- [4] S. Ferri, A. Calisti, C. Mossé, L. Mouret, B. Talin, M.A. Gigosos, M.A. Gonzalez and V.S. Lisitsa, Phys. Rev. E84, 026407 (2011)
- [5] S. Ferri, O. Peyrusse, A. Calisti, Matter Radiat. Extremes 7, 015901 (2022)

### Many contributors !

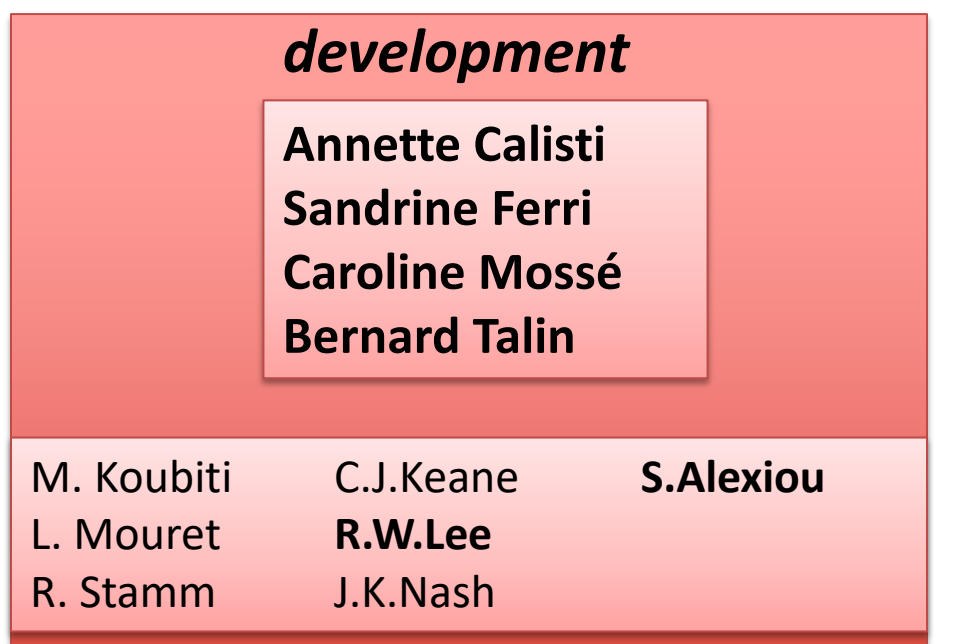

#### *collaborations*

M.Gigosos, M. Gonzalez H.Griem L.Klein H.-J.Kunze E.Leboucher-Dalimier V.Lisitsa F.Rosmej …

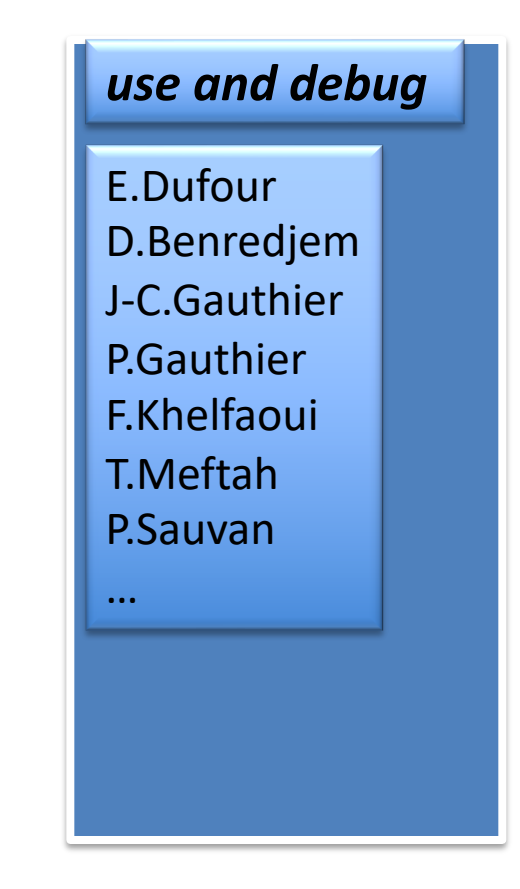

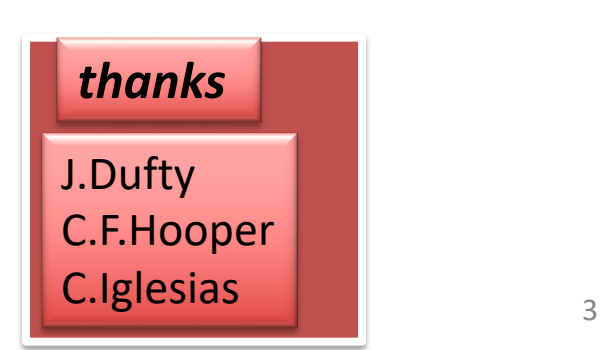

The plasma spectroscopy constitutes the main diagnostic tool for a wide range of plasma conditions.

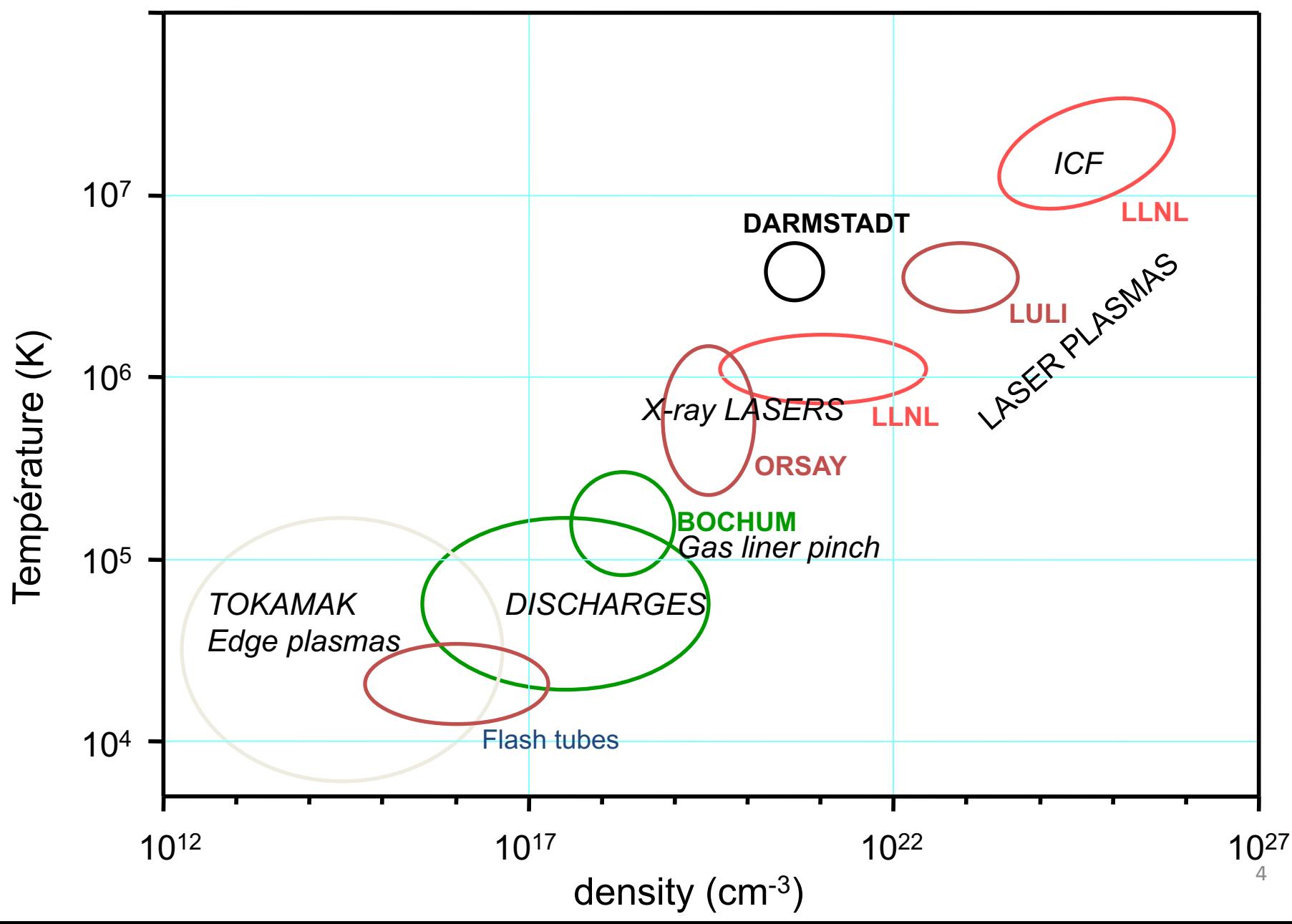

# **Outline**

- $\Box$  Description of the line shape formalism
- $\Box$  The implementation of the PPP code
- $\Box$  How the code runs

### **Standard spectral line shape theory**

The usual starting point for the calculation of a line shape is given by the Fourier transform of the dipole autocorrelation function C(t*)* :

$$
I(\omega) = \frac{1}{\pi} \Re e \int_0^{\infty} dt C(t) e^{i\omega t}
$$

 $C(t) = \langle \langle d \rangle$ \* in Liouville space notation:  $C(t) = \langle \langle d \rangle |U(t)| d\rho_0$ with

$$
U(t) = \left\{U_1(t)\right\}_{av}
$$

average over plasma perturber states

U(t) is the evolution operator solution of the stochastic equation :

$$
\begin{cases}\n\frac{dU_1(t)}{dt} = -i(L_0 + l(t))U_1(t) \\
U_1(0) = 1\n\end{cases}
$$
  $l(t) = -d\vec{E}_1(t)$ 

### **static ions /impact electrons approximation**

 $\triangleright$  The ion microfield is considered as constant during the radiative process

⇒The evolution operator in a constant ion field is given by :  $\prod_{r} (t) = e^{-i(L_0 - d.E - i\Phi)t}$  $U_{E}(t) = e^{-i(L_0 - d.E - i\Phi)}$ 

> •*diagonal elements* : atomic frequencies + electronic and natural broadening

•*non-diagonal elements :* Stark interaction terms + interference terms

 $\triangleright$  The quasistatic ion approximation leads to an average over a microfield distribution function  $W(E)$ :

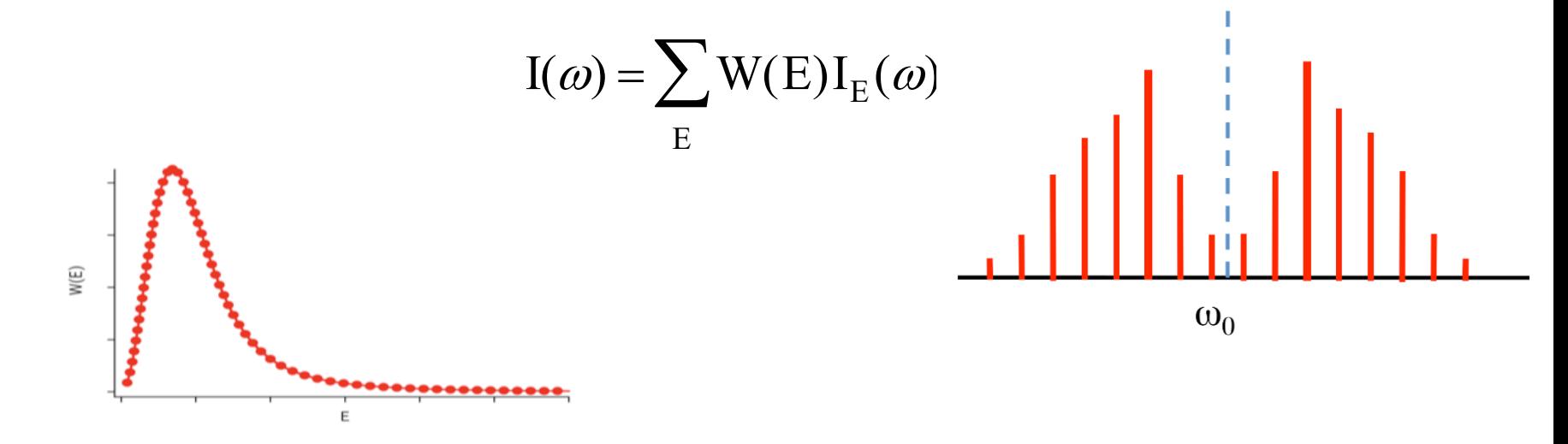

 $\triangleright$  We express the evolution operator in a basis in which L is diagonal.

$$
I_{E}(\omega) = \frac{1}{\pi} \Re e \left\langle \left\langle \vec{d}^{*} \left| M_{f} \int_{0}^{\infty} dt e^{i\omega t} e^{-iM_{f}^{-1}LM_{f}t} M_{f}^{-1} \right| \vec{d} \rho_{0} \right\rangle \right\rangle \qquad \quad L = L_{0} - \vec{d}.\vec{E} - i\Phi
$$

 $\triangleright$  We look for the eigenvalues of the operator L :  $z_k = \omega_k + i\gamma_k$ 

The Fourier transform in  $I_E$  leads to this structure in a constant field E:

$$
I_E(\omega) = \frac{-1}{\pi} \Im m \langle \langle d^* | M_f \begin{pmatrix} \frac{1}{\omega - z_1} & & \\ & \dots & \\ & & \frac{1}{\omega - z_n} \end{pmatrix} M_f^{-1} | d \rho_0 \rangle \rangle
$$

This expression can be written by a sum of lorentzians:

$$
I_{E}(\omega) = \sum_{k} \frac{c_{k}(\omega - \omega_{k}) + a_{k} \gamma_{k}}{(\omega - \omega_{k})^{2} + \gamma_{k}^{2}}
$$

### **Static profile**

Finally, instead of calculating the trace, we need to know the complex coefficients of the Stark components:

$$
\omega_{qi} + i\gamma_{qi} = (Z_q)_{ii}
$$
  

$$
a_{qi} + ic_{qi} = (\overrightarrow{d}^t M_q)_{ii} \cdot (M_q^{-1} \rho_0 \overrightarrow{d})_{ii}.
$$

The emitter – plasma interaction can be well represented by a set of two-level systems : the **Stark components** defined by :

generalized frequency :  $\omega_k + i\gamma_k$ 

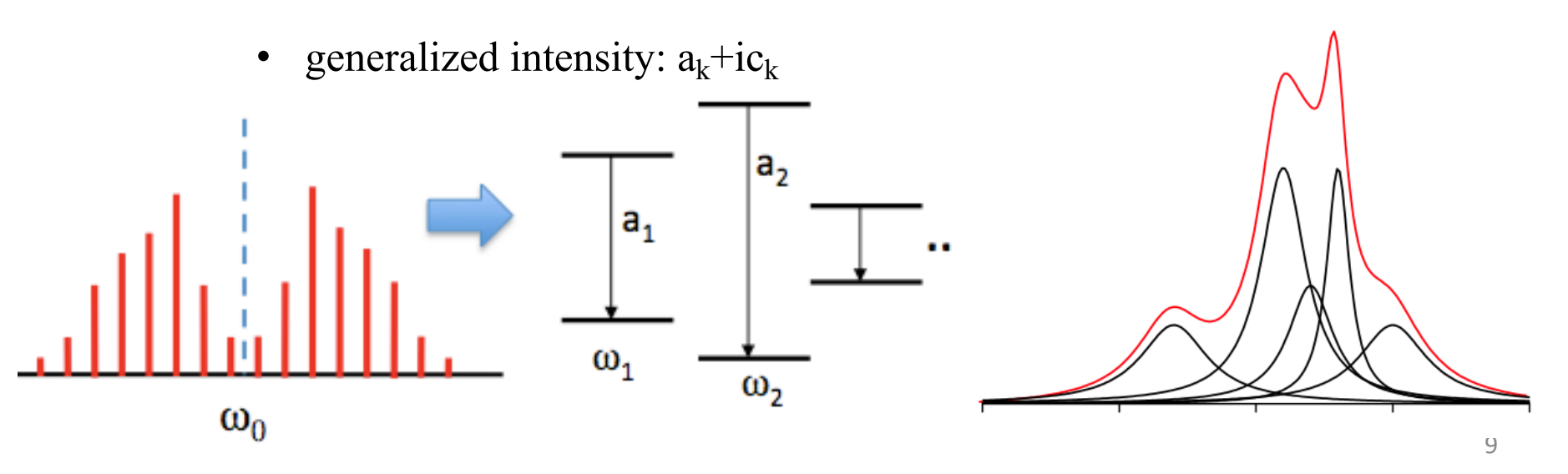

### **Electron impact approximation**

The electronic collision operator represents the effect of the electronic microfield component on the emitter through binary collisions

$$
\Phi_{gg',ee'} = \sum_{g''} \delta_{ee'} \vec{d}_{gg''} \vec{d}_{e''} G(\Delta \omega_{g''e})
$$
\n
$$
+ \sum_{g''} \delta_{gg'} \vec{d}_{e'e''} \vec{d}_{e''e} G(-\Delta \omega_{ge''})
$$
\n
$$
- \underbrace{\overbrace{d_{gg'} \cdot d_{e'e}}^{e''} G(\Delta \omega_{ge'}) + G(-\Delta \omega_{ge''})}_{\text{interference terms}}
$$
\n
$$
G(\omega = 0) = -\frac{4\pi}{3} \left(\frac{2m}{\pi k T}\right)^{1/2} N_e \left(\frac{h}{me}\right)^2 \left(C + \int_{y}^{m} e^{-x} \frac{1}{x} dx\right)
$$
\n
$$
y = \left[\frac{h n^2}{2z}\right]^2 \frac{\omega_p^2 + \omega_{ge''}^2}{E_H k T}
$$

### **Static profile**

The static profile is described by a sum of generalized Lorentzian spectral components: the Stark spectral components or stark dressed components (transitions) –SDT -.

Working in the space of the SDT, we can rewrite the linear response line-shape function in terms of dressed two-level radiators by defining a generalized dipole moment matrix element  $D_k$  for the SDT.

$$
D_k = r \sqrt{1 + i \frac{c_k}{a_k}} \qquad \text{with} \qquad r = \sqrt{\sum a_k}
$$

We also define the probability vector operator p with element  $p_k$  describing the instantaneous probability of occurrence of the kth SDT.

$$
p_k = \frac{a_k}{r^2}.
$$

The spectral line shape in the quasi static approximation is then given by in the basis of the SDT:

$$
I(\omega) = \frac{1}{\pi} \Re \sum_{k,j} i \ll D_k |(\omega \mathbf{1} - L_0)^{-1} | D_j \gg p_j,
$$

### **The Frequency Fluctuation Model**

To account for microfield fluctuations**, it's postulated that** the Stark components are mixed by using a Markov process with a fluctuation rate

$$
\nu = \frac{v_{th}}{r_o}
$$

The chosen Markov process is completely determined by, the instantaneous SDT probability operator p and a transition rate operator W such as:

$$
\mathbf{W}_{kj} = -\Gamma_j \delta_{kj} + W_{kj}.
$$

We get:

$$
I(\omega) = \frac{1}{\pi} \Re \sum_{k,j} i \ll D_k |(\omega \mathbf{1} - L_0 - i\Gamma + iW)^{-1} |D_j \gg p_j.
$$

 $\Gamma$  is the diagonal matrix of inverse state lifetimes with  $\Gamma_{kj} = v \delta_{kj}$  and W is the matrix of transition rates between different states such as  $W_{kj} = v p_k$ .

### **The Frequency Fluctuation Model**

or

After some algebra (detailed in the PPP user's manual), we get:

$$
I(\omega) = \frac{r^2}{\pi} Re \frac{\sum_{k} \frac{a_k/r^2}{i(\omega - \omega_k) + \nu}}{1 - \nu \sum_{k} \frac{a_k/r^2}{i(\omega - \omega_k) + \nu}}
$$

$$
I(\omega) = \frac{r^2}{\pi} Re \frac{\int \frac{W(\omega')d\omega'}{\nu + i(\omega - \omega')}}{1 - \nu \int \frac{W(\omega')d\omega'}{\nu + i(\omega - \omega')}}.
$$

With  $W(\omega)$  being the normalized static line shape.

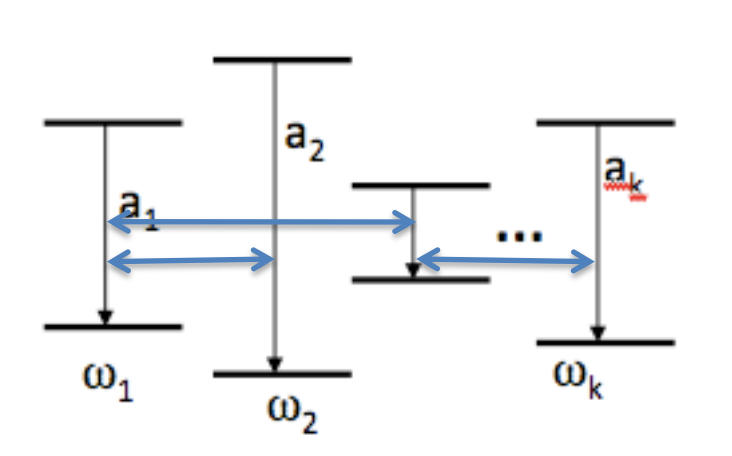

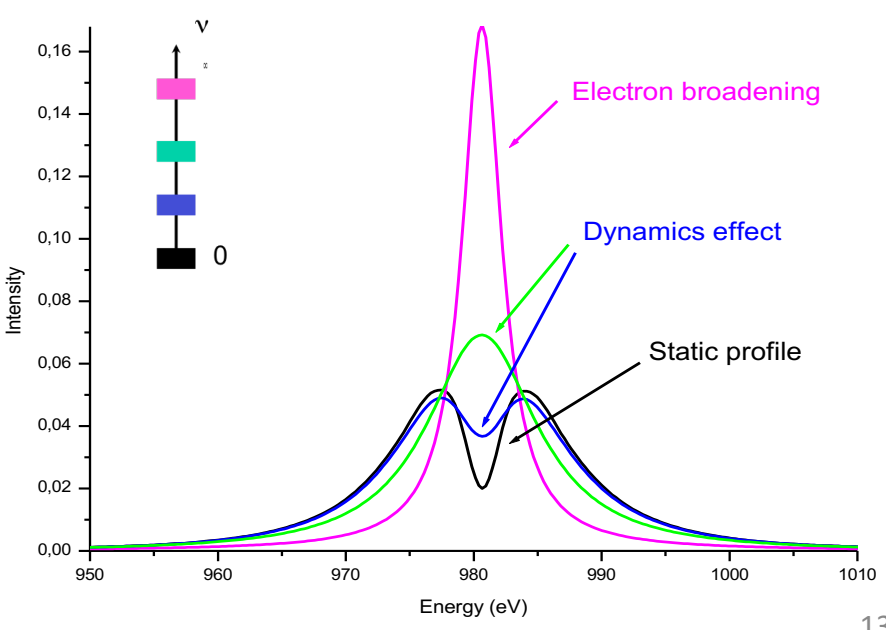

The code PPP is divided into three independent parts that prepare, process and build the spectra:

- **pim**: Sets the necessary links with the external data bases and the output files and the plasma parameters. It also selects the relevant quantum systems.
- **pam**: Processes the hard algebra stage
- **poum**: Carries out the final calculation of lineshapes according to particular options and formats. Account for ionic dynamics effects.

*The first phase pim is a dialog with the code which helps the user to extract a well-shaped data subset from the atomic database according to both the constraints of computer timesaving and appropriate selection of the relevant couplings for Stark effect calculations.* 

*The algebra involved in the second phase pam is basically a sequence of quantum mechanical calculations of the same trace necessary to account for the average on the microfield distribution. The numerical difficulty here lies in the diagonalization of complex matrices.* 

*The third phase poum includes the FFM procedure and sums of elementary Lorentzian profiles defined with the above parameters and, if necessary, convolutions.*

#### **The PIM phase:**

### **-Phase 1** :

- defines the plasma characteristics :  $N_e$ ,  $T_e$ ,  $T_i$  and mass, charge of emitters and perturbers

-extracts the data (energy levels and reduced dipole matrix elements) from the atomic database (MCDF, COWAN, HULLAC, FAC…)

-can use populations from dedicated codes or assign LTE populations by default

-can calculate the field distribution or input any distribution

*The microfield distribution can be calculated in the code with APEX for ions In the case of neutrals, with Hooper's distribution.*

**If "PPP" is run for the first time**, a default set of variables is typed into the screen and the default file "in new.txt" is created in the user's directory. Subsequent executions reopen the modified file "in new.txt" and ask to choose whether to execute "pim","pam",or "pum".

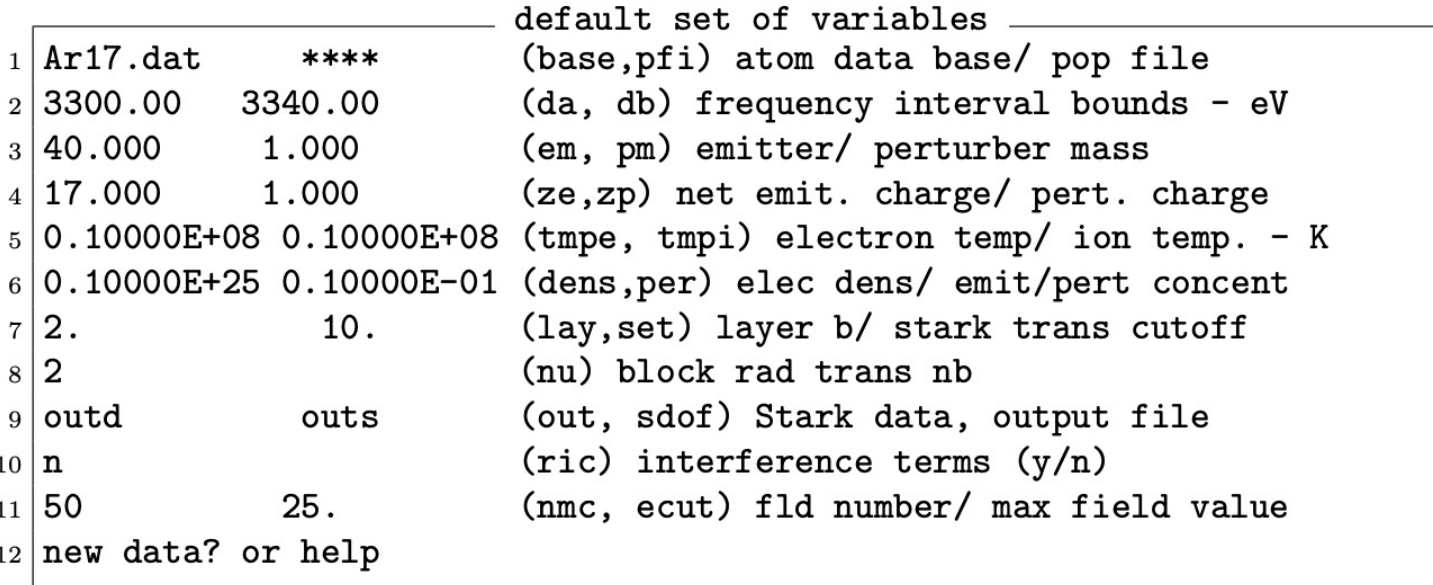

*To modify this file and enter a new data one can simply write* variablename=new data *without space character (note that* in\_new.txt *can also be edited).* 

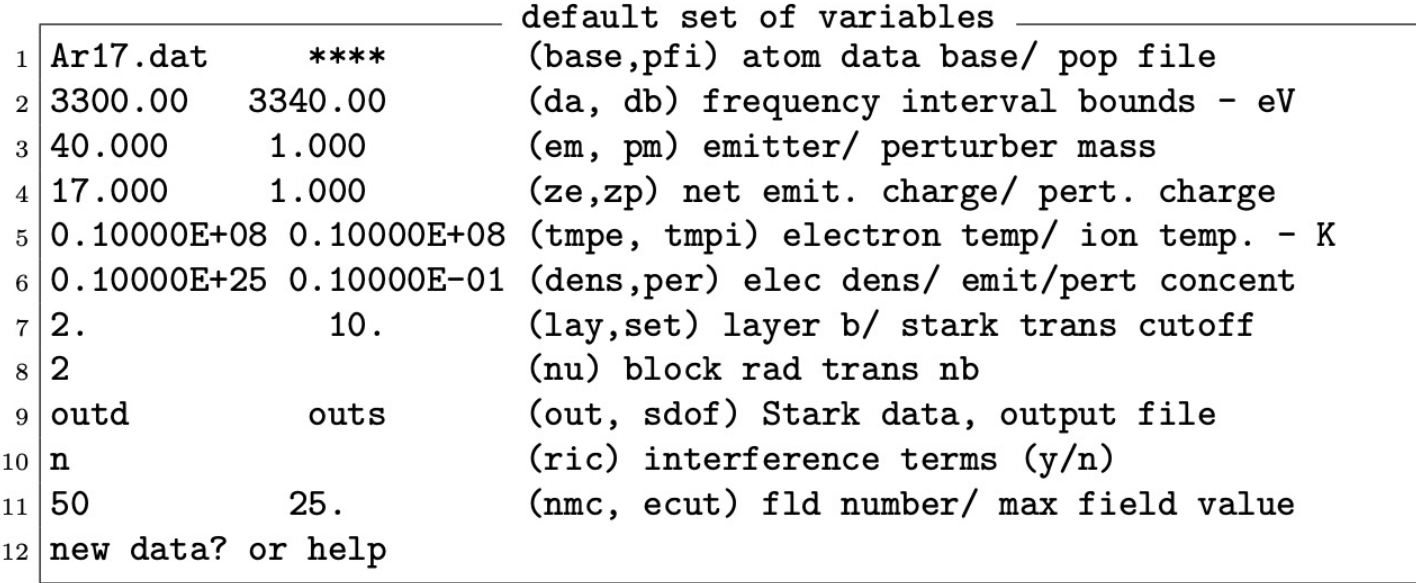

**base**: Atomic database filename. Provided by known atomic physic codes and written with a format that can be read by the PPP code.

**pfi**: Optional level population filename.

**nu**: Sets the number of radiative transitions which can be processed at a time.

**out**: Output filename for the Stark component data, to be post-processed by pum **sdof**: Output filename for the profiles.

**ric**: By default, ric=n. Without or with interference terms.

**nmc**: Gives the number of significant points for the micro field distribution.

**ecut**: Maximum field values of the microfield distribution by default, ecut=25.

The automatic selection of a quantum system for a given problem is a nontrivial optimization process. Many constraints must be considered at a time.

- the bigger the system is, the better the Stark effect is accounted for.
- the smaller the system is, the faster the calculations are.
- big systems could deal with numerical traps.

The selection algorithms work finding the successive neighbors of a radiative transition. The first neighbors are selected using the mean Stark shift but the following ones are characterized by the blending ratios due to Stark couplings.

The mean electric field enters into the calculation of the mean Stark shift that thus depends on the electronic density. Therefore, the selected quantum systems can vary with the plasma conditions.

**lay**: number of successive neighbor shells to be considered.

**xset**: minimum relative strength of a state taken into account. If q is the larger Stark shift induced by the first neighbors, one must have :

$$
u(a,b) = \frac{q}{xset}.
$$

u being the estimated coupling strength of a state b on a state  $a$ .

The atomic database must be in the user's directory when the PPP code is executed. If this is not the case, the following message appears on the screen.

```
check if atomic database is in your folder
```
The default in new.txt file is created in the user directory:

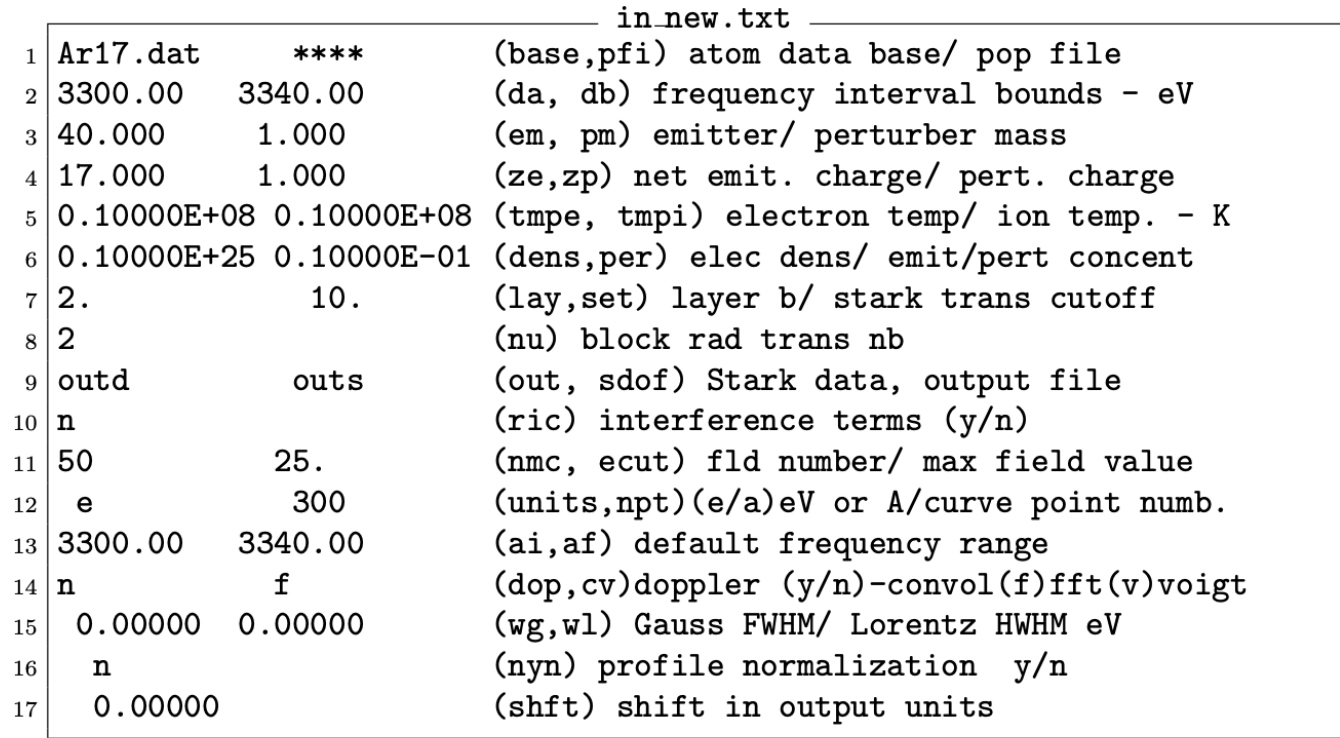

#### After the choice of the data:

```
Ar17.dat.****
                                       (base, pfi) atom data base/ pop file
  3300.00
                                       (da,db) frequency interval bounds - eV
                     3340.00
   40,000
                      1,0000
                                       (em, pm) emitter/ perturber mass
   17,000
                      1,0000
                                       (ze,zp) net emit. charge/ pert. charge
  0.10000E + 080.10000E + 08(tmpe, tmpi) electron temp/ ion temp. - K
                                       (dens, per) elec dens/ emit/pert concent
  0.10000E + 250.10000E-01
   2
                      10.
                                       (lay, xset) layer nb/ stark trans cutoff
    \overline{2}(nu) block rad trans nb
 outd
                                       (out, sdof) Stark data, output file
                    outs
                                       (ric) interference terms (y/n)n
                                       (nmc, ecut) fld number/ max field value
  50
                    25.is this 0k? y(def)/nzmoy
       1.15999997
                            el*el/(r0*bolt*tmpi) lq*q/r0*K*Ti2.56348401E-02
Gamma =!!!!!!!!!!!!!! population --> Boltzmann!!!!!!!!!
 discard radiative transitions? y(es) (def. no)
                                                                                      2P<sub>3</sub>/22P1/22S1/2radiative transition number (krad)
                                                 2
    ss1s00 -->
                   pp2p00
                   pp2p01
    ss1s00 -->
nb transitions radiatives / bloc
                                              2
                                                                      1S1/2
 number of blocs (miscel)
                                      \mathbf{1}
```
For the next step the user may optionally direct the code to process a microfield distribution function, answering the question with "y" or an appropriate filename. :

```
m-field calculation y(es) (no def.)
  or filename (other distribution)
y
  view miscel ? y/(n \text{ def } --> \text{ pam})
```
At this stage two files are created in the user directory:  $field$  and sam $fld$ .dat. Field corresponds to the raw calculation made by Apex (or other method). These data are then processed in order to interpolate the required number nmc of significant probabilities on points, regularly displayed on the distribution function. The result is stored in the file samfld.dat which will used by pam.

```
view miscel ? y/(n \text{ def } --> \text{ pam})y
```
If you answer  $\vee$  to this question, you can see:

```
annette.calisti@univ-amu.fr@jupyter:~/test$ ls
Ar17.dat bars field in new.txt miscel. samfld.dat
annette.calisti@univ-amu.fr@jupyter:~/test$
```
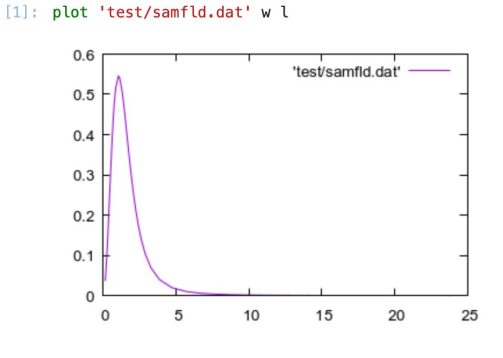

Gnunlot Kernel

#### **pim** writes the second file needed for the following phase **pam** whose name is miscel.

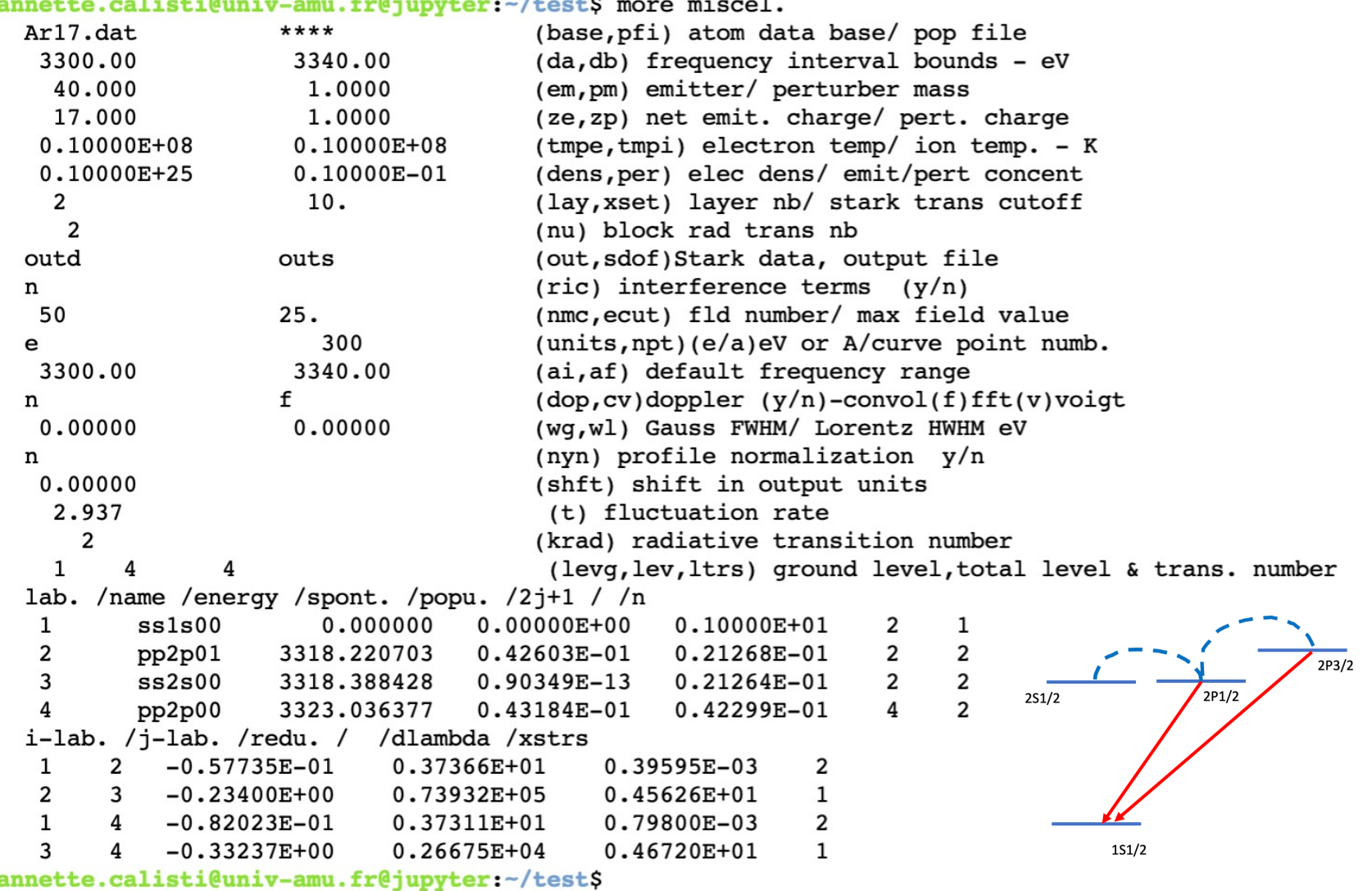

22

**pim** writes the second file needed for the following phase **pam** whose name is miscel.

In addition to the header that corresponds to the file in\_new.txt modified by **pim**, the code writes an estimate of the fluctuation rate for the Markovian fluctuation model and four integers corresponding respectively to:

t: the frequency fluctuation rate to be used in the FFM procedure krad: number of radiative transitions actually considered levg: number of ground levels lev: total number of levels ltrs: total number of transitions

The remaining part of the file embodies the atomic data for the problem, the level data package and the transition data package.

In the level data package, the only relevant data used by the main processing are:

lab. /energy /popu. /2j+1 / /n

In the transition data one, only the first three columns and the last one are used.

#### **The PAM phase:**

- **Phase 2** : Stark effect calculation – expensive in computation time which is increased when interference terms are taken into account (much more extra-diagonal terms)

```
annette.calisti@univ-amu.fr@jupyter:~/test$ ../PPP
hit pim, pam, poum (pum) or help ?
pam
                                      (out, sdof) Stark data, output file
 outd
                    outs
                                       (ric) interference terms (y/n)n
 new data? or help
                                      (out, sdof) Stark data, output file
 outd
                    outs
                                       (ric) interference terms (y/n)n
 is this 0k? y(def)/n
        1.15999997
 zmoy
           2.56348401E-02 el*el/(r0*bolt*tmpi) !q*q/r0*K*Ti
 Gamma =
 nb transitions
                          4
    ****************************
nb total de composantes Stark:
                                         686
 nb transitions
                          4
                  ? y/(n def); poum (pum)
view outd
У
annette.calisti@univ-amu.fr@jupyter:~/test$
```
#### **The PAM phase:**

At the end of the whole process, the complex coefficients are written down into the file outd, which will be read and processed by **poum**.

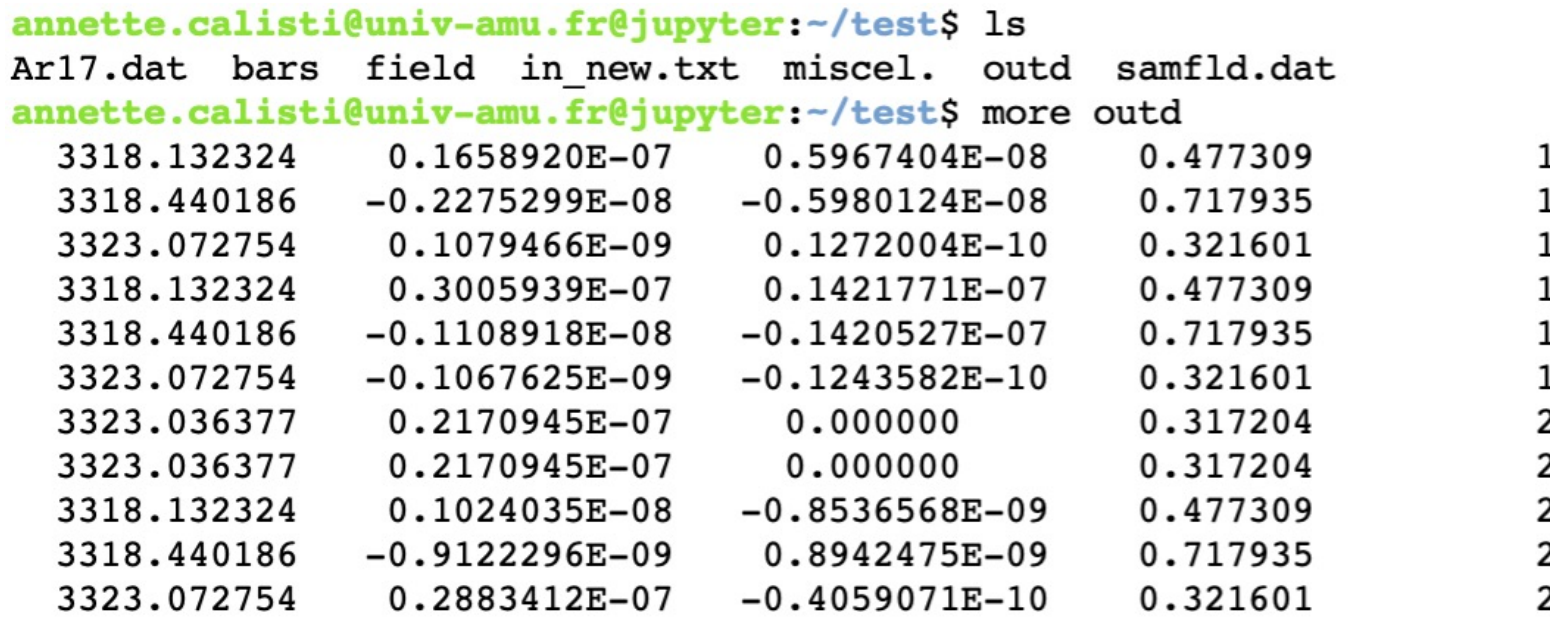

…

#### **The POUM phase:**

- **Phase 3** : Data post processing **Applying FFM** Dressing of the Stark components with lorentzians Convolution with Doppler or apparatus function is possible

```
annette.calisti@univ-amu.fr@jupyter:~/test$ ../PPP
 hit pim, pam, poum (pum) or help ?
poum
                                        (out, sdof) Stark comp. data, output file
  outd
                     outs
                        300
                                        (units, npt) (e/a) eV or A/curve point numb.
  e
   3300.00
                      3340.00
                                        (ai, af) default frequency range
                     \mathbf f(dop, cv) doppler(y/n)-convl(f)fft(v)voigtn
   0.00000
                      0.00000
                                        (wg,wl) Gauss FWHM/ Lorentz HWHM eV
                                        (nyn) profile normalization (y/n)n
   0.00000
                                        (shft) shift in output units
  new data? or help
```
At the end of execution, poum writes the files  $s$  sdof and d sdof with the two columns intensity versus energy (or wavelength) with npt values of energy (or wavelength).

**The POUM phase:**

annette.calisti@univ-amu.fr@jupvter:~/testS ../PPP

hit pim, pam, poum (pum) or help ? poum outd outs (out, sdof) Stark comp. data, output file 300 (units, npt) (e/a) eV or A/curve point numb. e 3300.00 3340.00 (ai, af) default frequency range  $(dop, cv) doppler(y/n)-convl(f)fft(v)voigt$ f n  $0.00000$ (wg,wl) Gauss FWHM/ Lorentz HWHM eV  $0.00000$  $(nyn)$  profile normalization  $(y/n)$ n (shft) shift in output units  $0.00000$ new data? or help  $npt=1000$ new data? or help sdof=Arlya new data? or help (out, sdof) Stark comp. data, output file outd Arlya (units, npt) (e/a) eV or A/curve point numb. 1000 e (ai, af) default frequency range 3300.00 3340.00  $(dop,cv) doppler(y/n)-convl(f)fft(v)voigt$ f n (wq,wl) Gauss FWHM/ Lorentz HWHM eV  $0.00000$  $0.00000$ (nyn) profile normalization  $(y/n)$ n  $0.00000$ (shft) shift in output units is this Ok? y(def)/n 1.15999997 zmoy Gamma =  $2.56348401E-02$  $el*el/(r0*bolt*tmpi)$ !q\*q/r0\*K\*Ti Stark transitions number 686 total intensity= 1.06642481E-04 total intensity=  $1.06642481E-04$ taux melange 2.93729734  $\mathbf{1}$ Stark comp. : 294  $\overline{2}$ Stark comp. : 392 norme: 0.983122051  $CPU$  time =  $-4.06799978E-03$  seconds

total intensity= 1.06642481E-04 annette.calisti@univ-amu.fr@jupyter:~/test\$

#### **The POUM phase:**

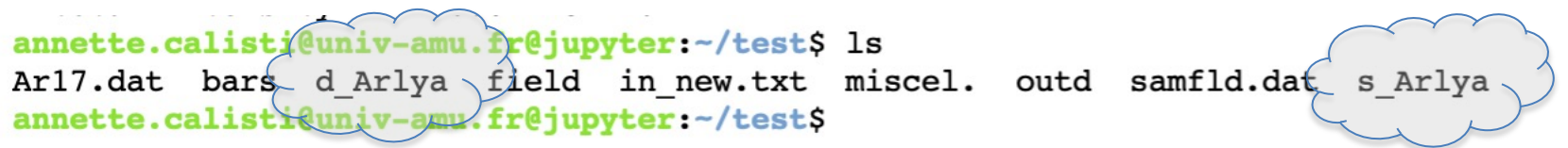

[3]: plot 'test/s\_Arlya' w p, 'test/d\_Arlya' w l

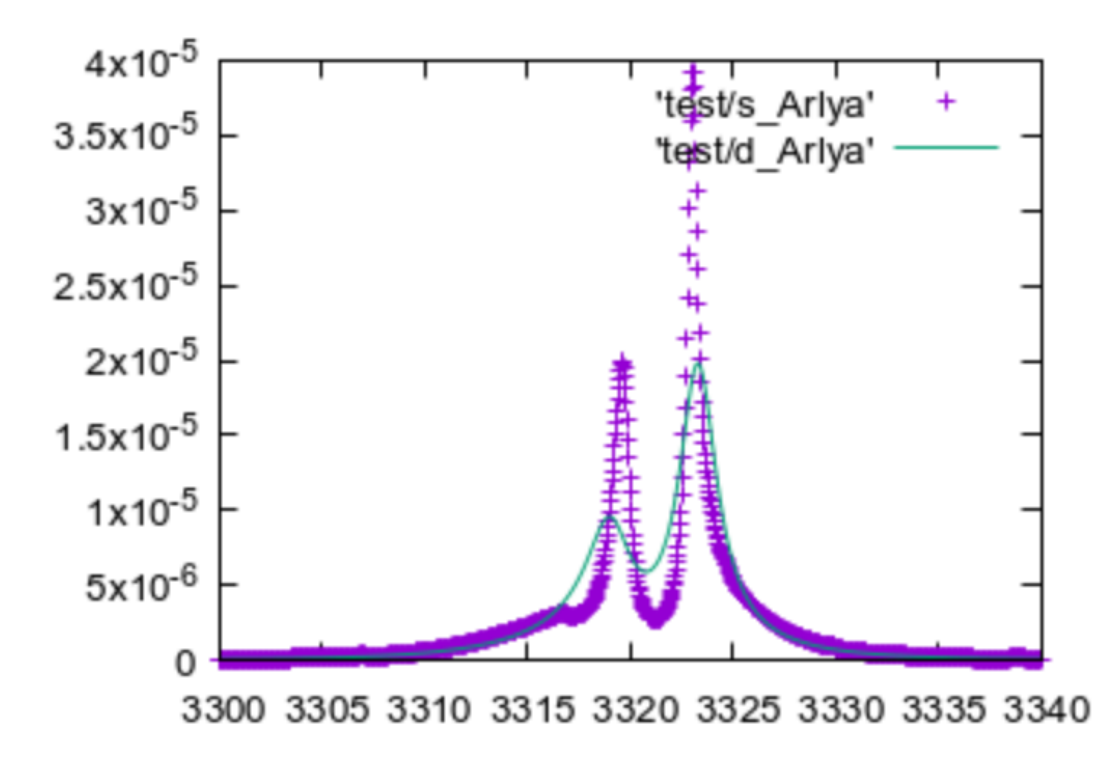

#### **By increasing density:**

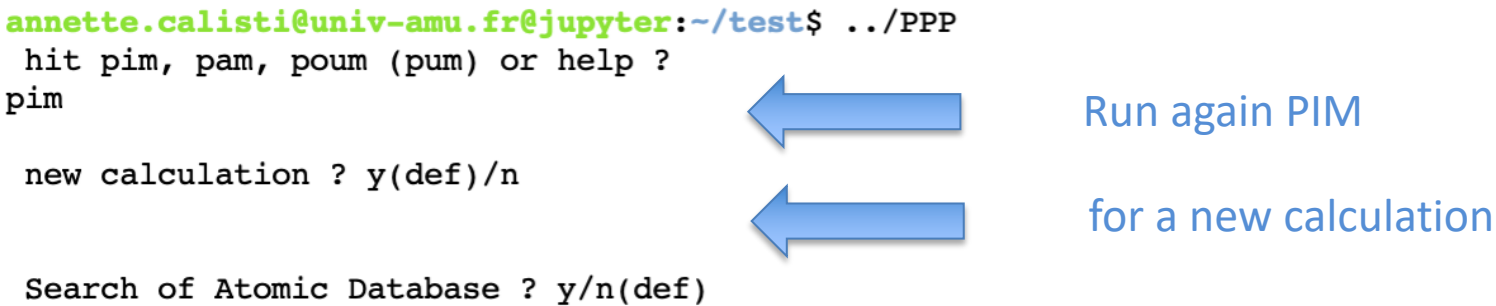

Ar17.dat \*\*\*\* 3300.00 3340.00 40.000 1,0000 17.000 1,0000  $0.10000E + 08$  $0.10000E + 08$ 0.10000E+25 0.10000E-01 2  $10.$ 2 Arlya outd n 25. 50 new data? or help  $dens=2.e24$ new data? or help

(base, pfi) atom data base/ pop file (da,db) frequency interval bounds - eV (em, pm) emitter/ perturber mass (ze,zp) net emit. charge/ pert. charge (tmpe, tmpi) electron temp/ ion temp. - K (dens, per) elec dens/ emit/pert concent (lay, xset) layer nb/ stark trans cutoff (nu) block rad trans nb (out, sdof) Stark data, output file  $(ric)$  interference terms  $(y/n)$ (nmc, ecut) fld number/ max field value Change the density

And also calculate the field distribution function with the new density:

```
m-field calculation y(es) (no def.)
or filename (other distribution)
```
#### **By increasing density:**

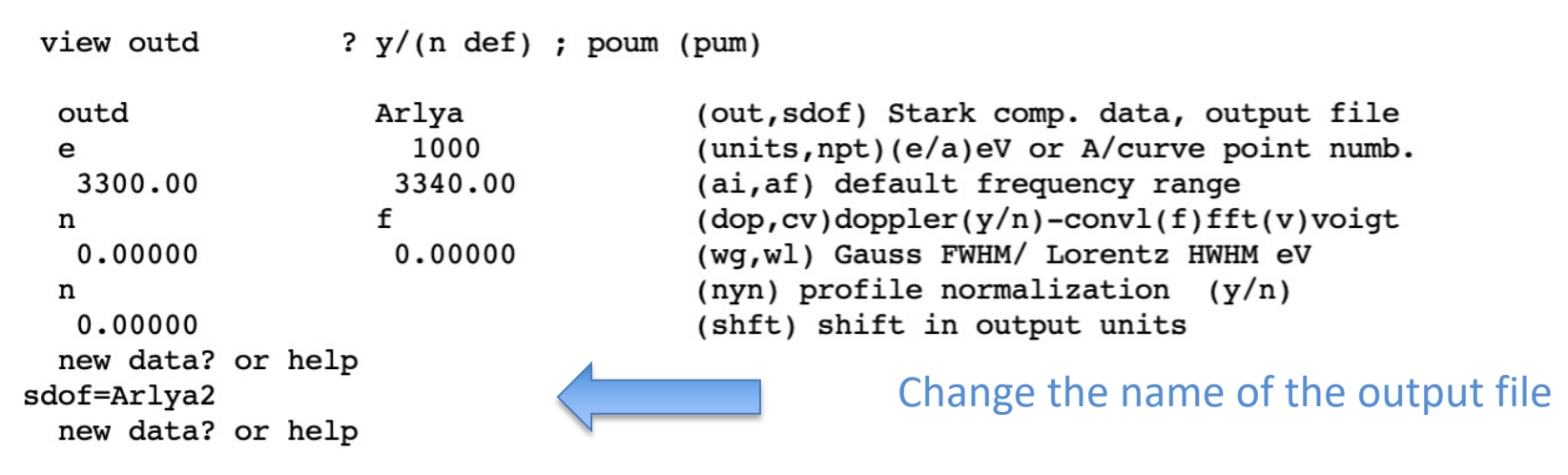

Do it for  $n_e$  between 1.10<sup>24</sup> and 1.10<sup>25</sup> and plot the results on the same graph.

[5]: plot 'test/d Arlya' w l, 'test/d Arlya2' w l, 'test/d Arlya3' w l, 'test/d Arlya4' w l

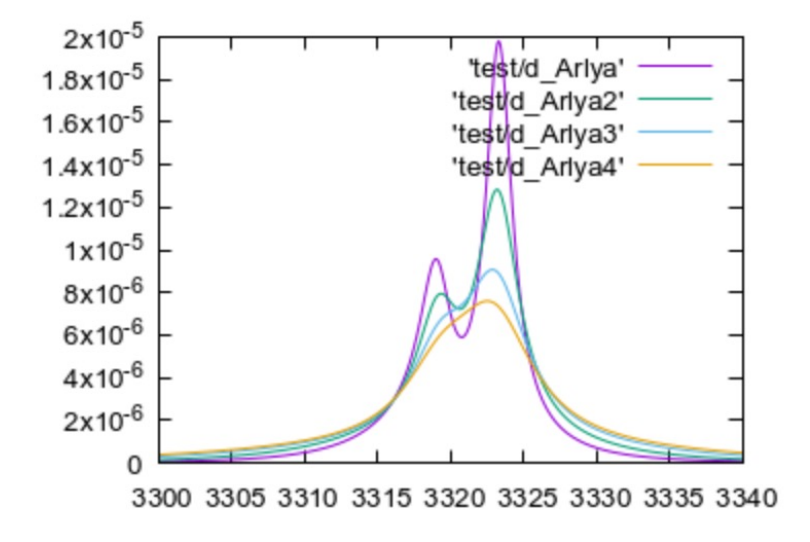

note: the profile becomes wider and wider, and the selected energy range becomes too narrow. You need to set it wider to see the whole profile.

#### **Illustrating the choice of atomic system::**

annette.calisti@univ-amu.fr@jupyter:~/test\$ more miscel.

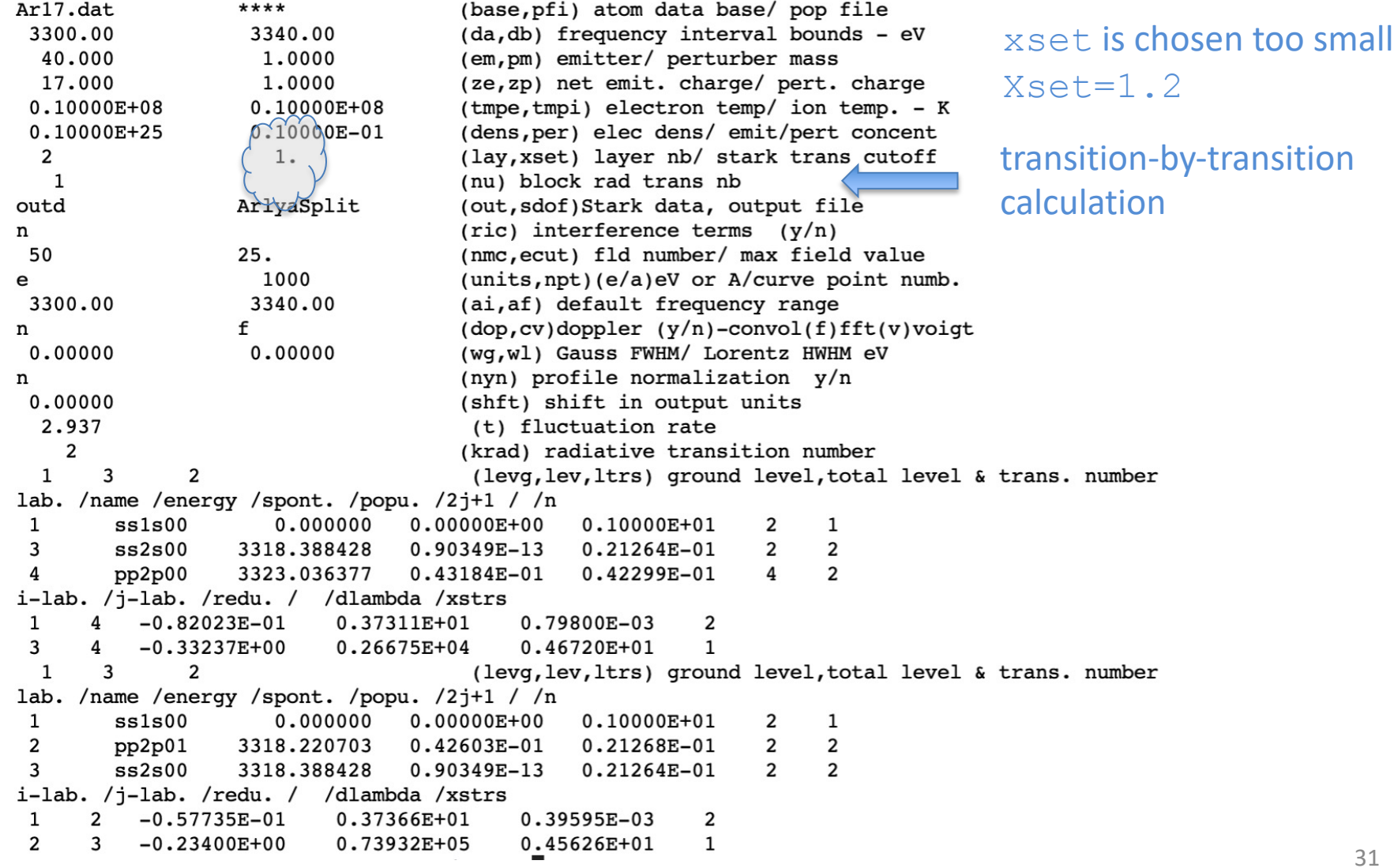

**Illustrating the choice of atomic system::**

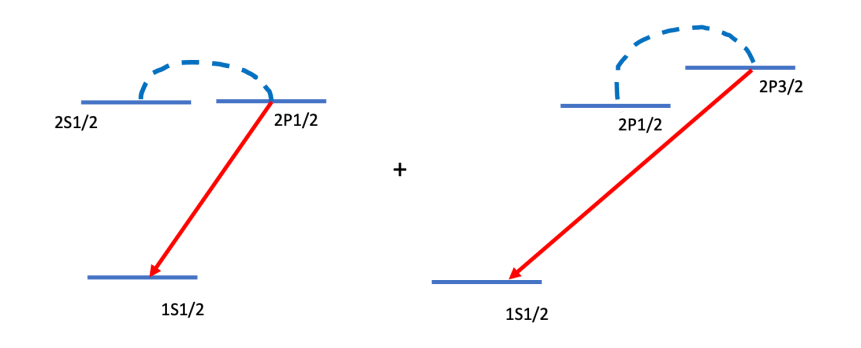

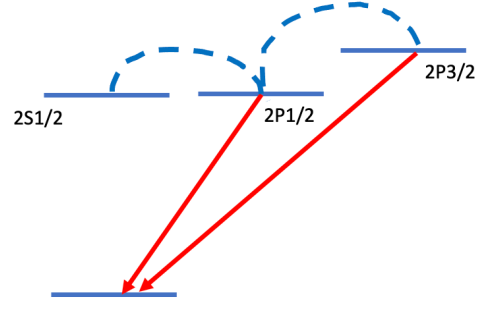

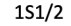

[13]: plot 'test/d\_ArlyaFull' w l, 'test/d\_Arlya1SC' w l

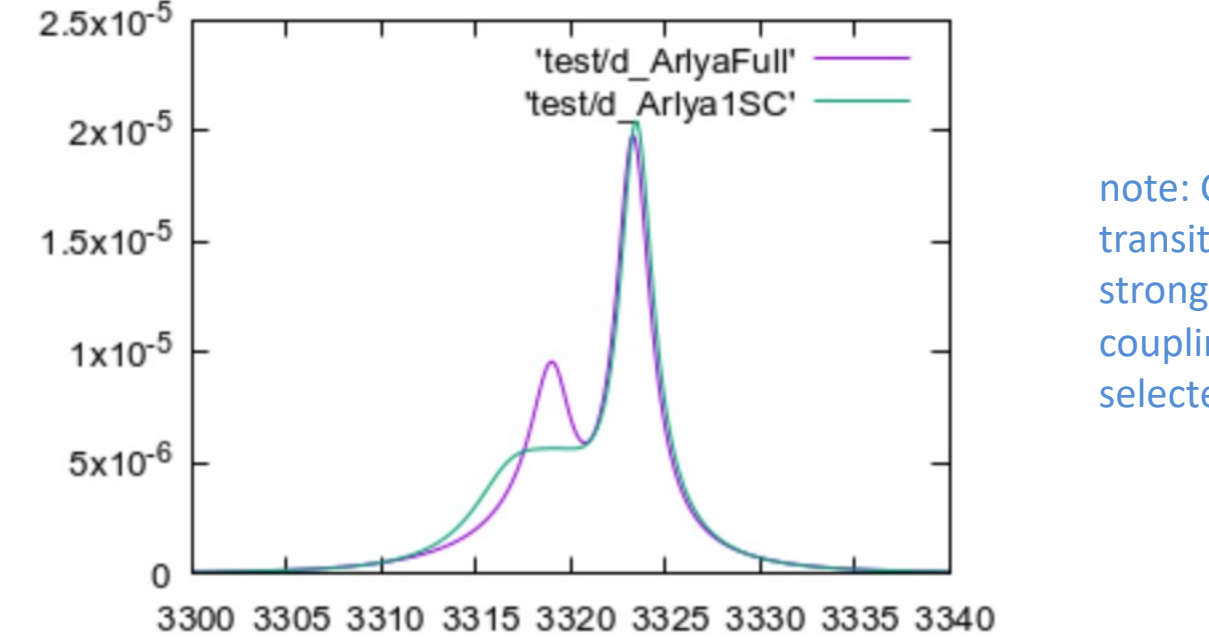

note: Calculating the profile transition by transition is not a very strong approximation, but Stark couplings must be carefully selected.